#### 日本技師会の会員管理システムが2025年度より本格稼働 ※学会から順次開始 89回学会(2022年)

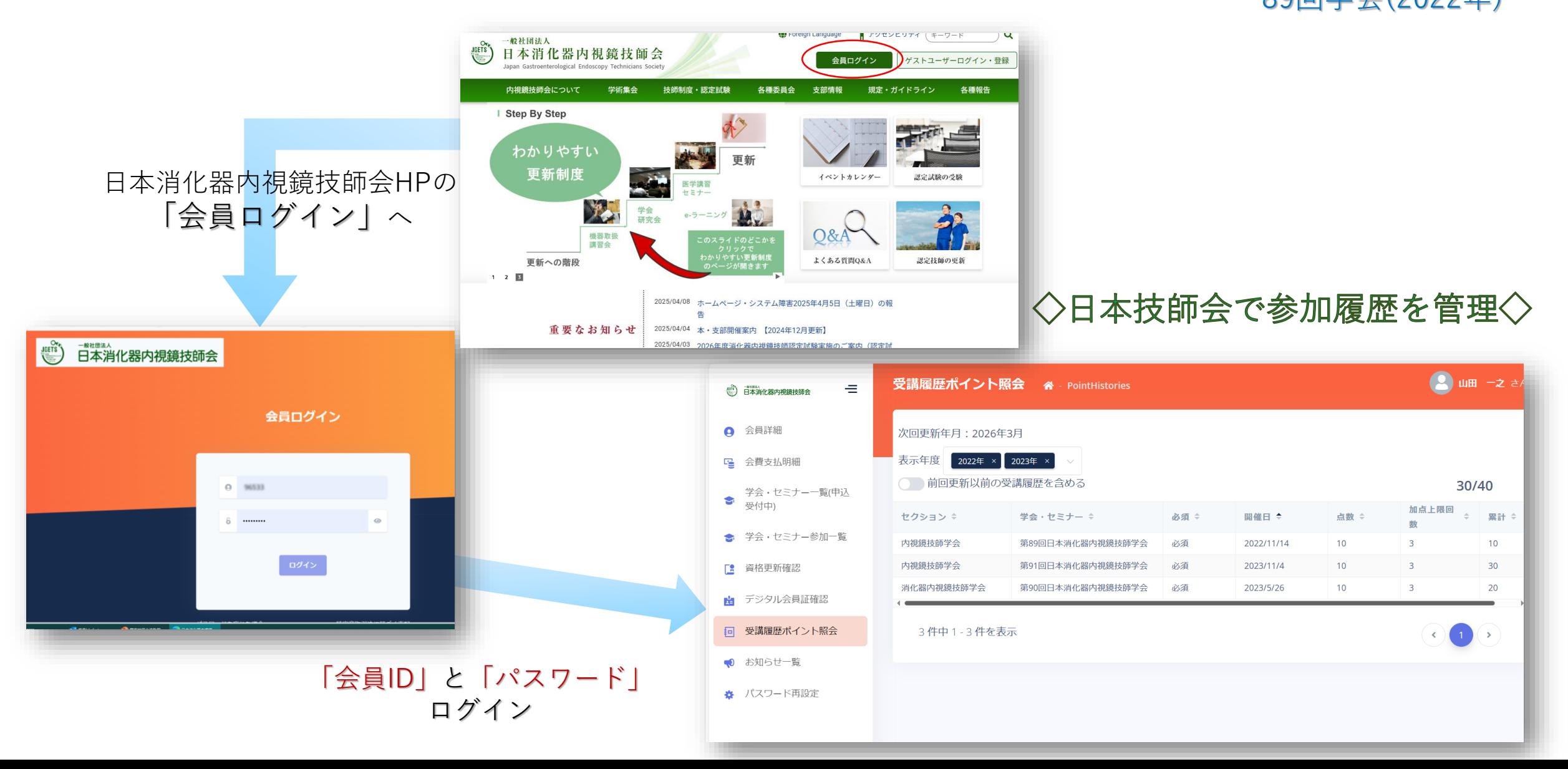

### 関東支部での会員管理システムによる運用(2025.6まで)

### 技師資格を持たない=ゲストユーザー 技師資格を持っている=会 員

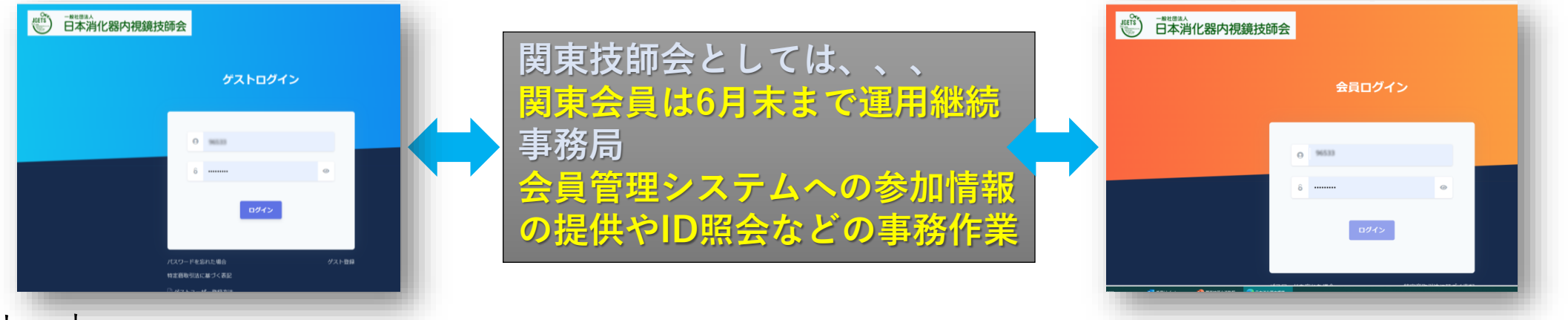

◇メリット

- ・参加履歴が管理されるので、資格取得・更新の際に証明書の提出が不要(証明書レス)
- ・自分が何ポイント取得しているか、個々で確認が可能になる
- ・学会事務局の作業効率化が図れる(マンパワー不足の解消)

### ◆注意

- ・技師会イベントへ参加する際には、<u>必ず会員・ゲストユーザーどちらかのID登録が必要</u>になる
- ・メールアドレス登録は受信できないケースが散見される為、フリーメールを推奨します

#### ◆ゲストユーザー

- ・ゲストユーザーは登録したIDが技師資格取得まで有効になるので大切に保管しておく
- ・1ユーザーに1つのIDで管理されるので、イベント毎にIDを取得しないよう注意(紐づかない)

**※ゲストユーザーIDは日本消化器内視鏡技師会ホームページ(<https://www.jgets.jp/>)から登録できます**

会員管理システム概要について

| 会員管理システム          |                                                                 |                  |     |            |                 |                |                                        |  |
|-------------------|-----------------------------------------------------------------|------------------|-----|------------|-----------------|----------------|----------------------------------------|--|
|                   |                                                                 |                  |     |            |                 | ● 山田 一之 さん     |                                        |  |
| 研究会出席証<br>関東 太郎 様 | 次回更新年月: 2026年3月<br>表示年度<br>2022年 × 2023年 ×<br>● 前回更新以前の受講履歴を含める |                  |     |            |                 | 30/40          |                                        |  |
|                   | セクション ÷                                                         | 学会・セミナー ≑        | 必須二 | 開催日 ≑      | 点数章             | 加点上限回数 ≑       | 累計章                                    |  |
|                   | 内視鏡技師学会                                                         | 第89回日本消化器内視鏡技師学会 | 必須  | 2022/11/14 | 10 <sup>°</sup> | $\overline{3}$ | 10 <sup>°</sup>                        |  |
|                   | 内視鏡技師学会                                                         | 第91回日本消化器内視鏡技師学会 | 必須  | 2023/11/4  | 10 <sup>°</sup> | $\overline{3}$ | 30 <sup>°</sup>                        |  |
|                   | 消化器内視鏡技師学会                                                      | 第90回日本消化器内視鏡技師学会 | 必須  | 2023/5/26  | 10              | $\overline{3}$ | 20                                     |  |
|                   | 3件中1-3件を表示                                                      |                  |     |            |                 |                | $\begin{pmatrix} 1 \\ 0 \end{pmatrix}$ |  |
|                   |                                                                 |                  |     |            |                 |                |                                        |  |

◎試験や更新で使用する各種証明書の電子化**(証明書レス)**

効果・ねらい:事務作業(学会側)の簡略化 証明書の保管や提示などの管理や作業が不要

## 2025.7から会員システムでの完全運用

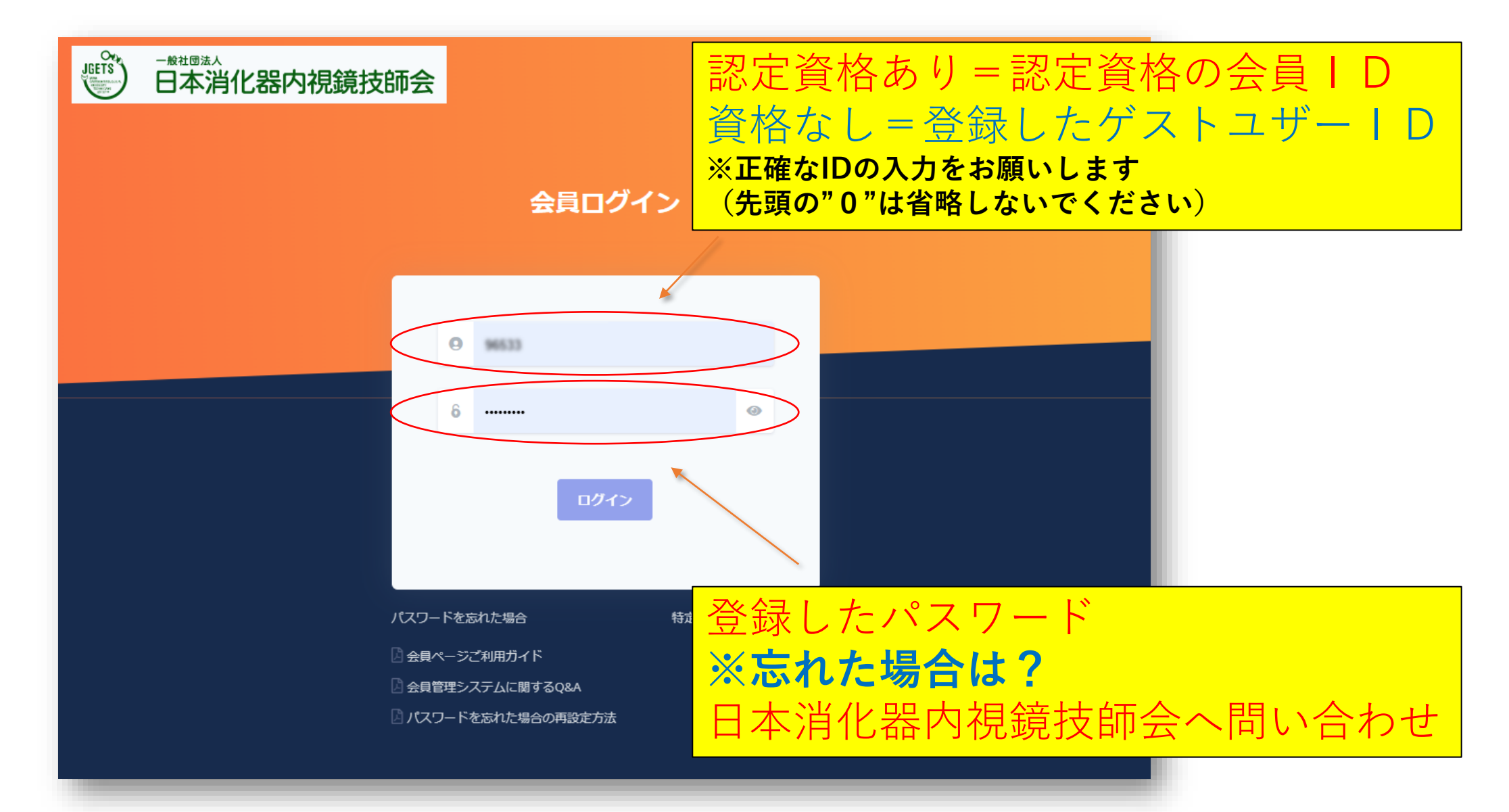

# ログイン画面

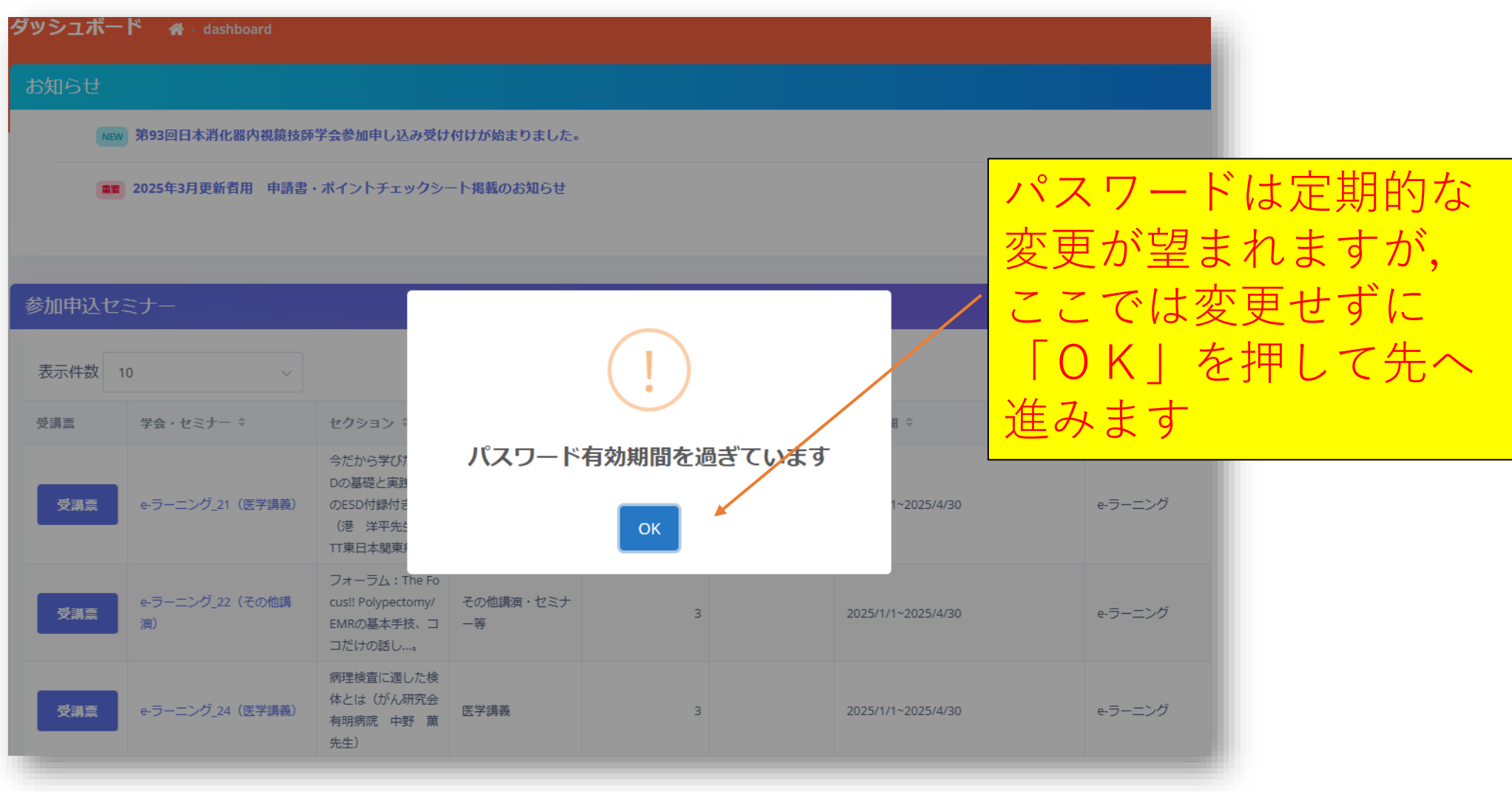

参加したいイベントを選ぶ

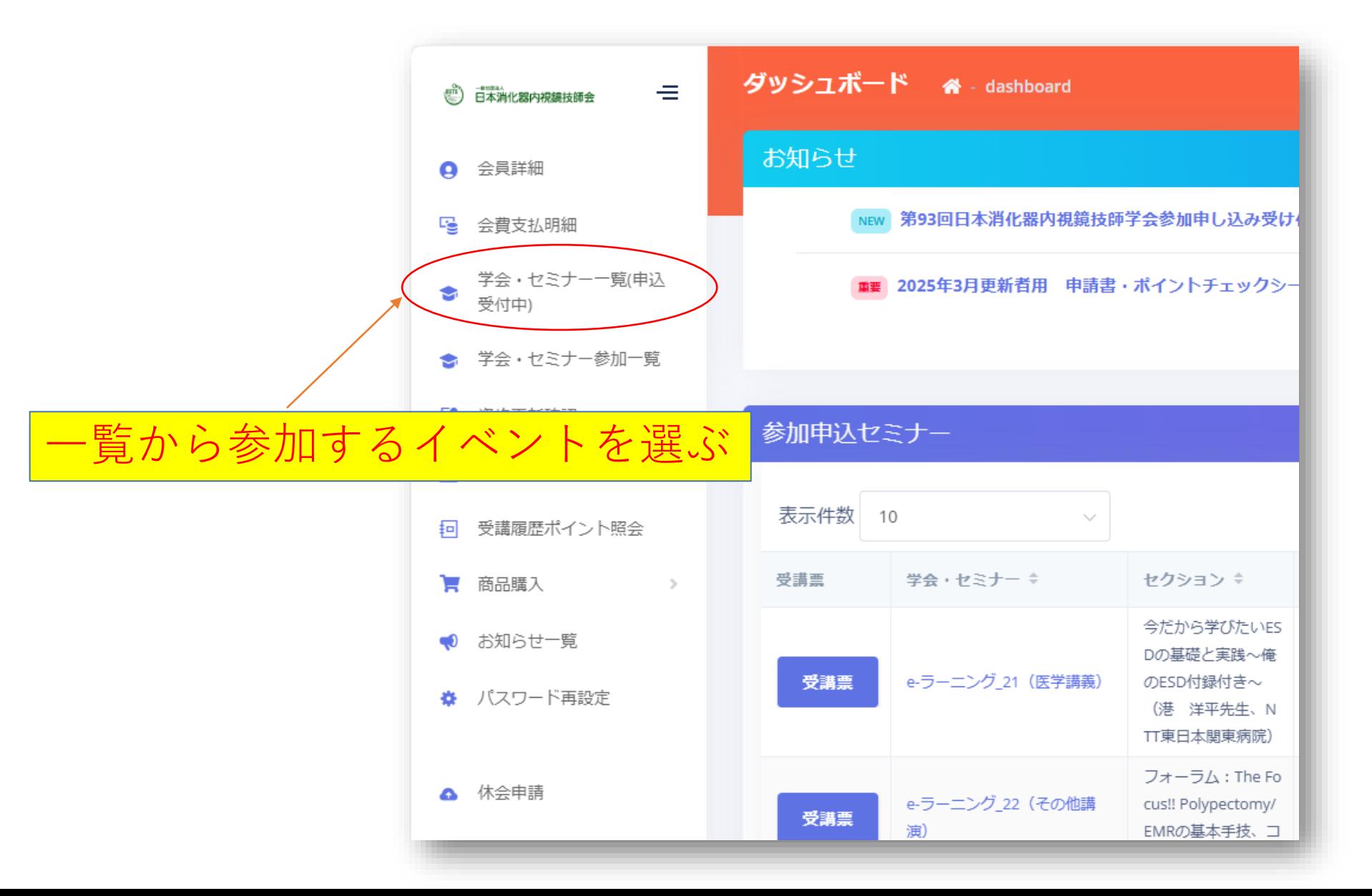

参加したいイベントを選ぶ

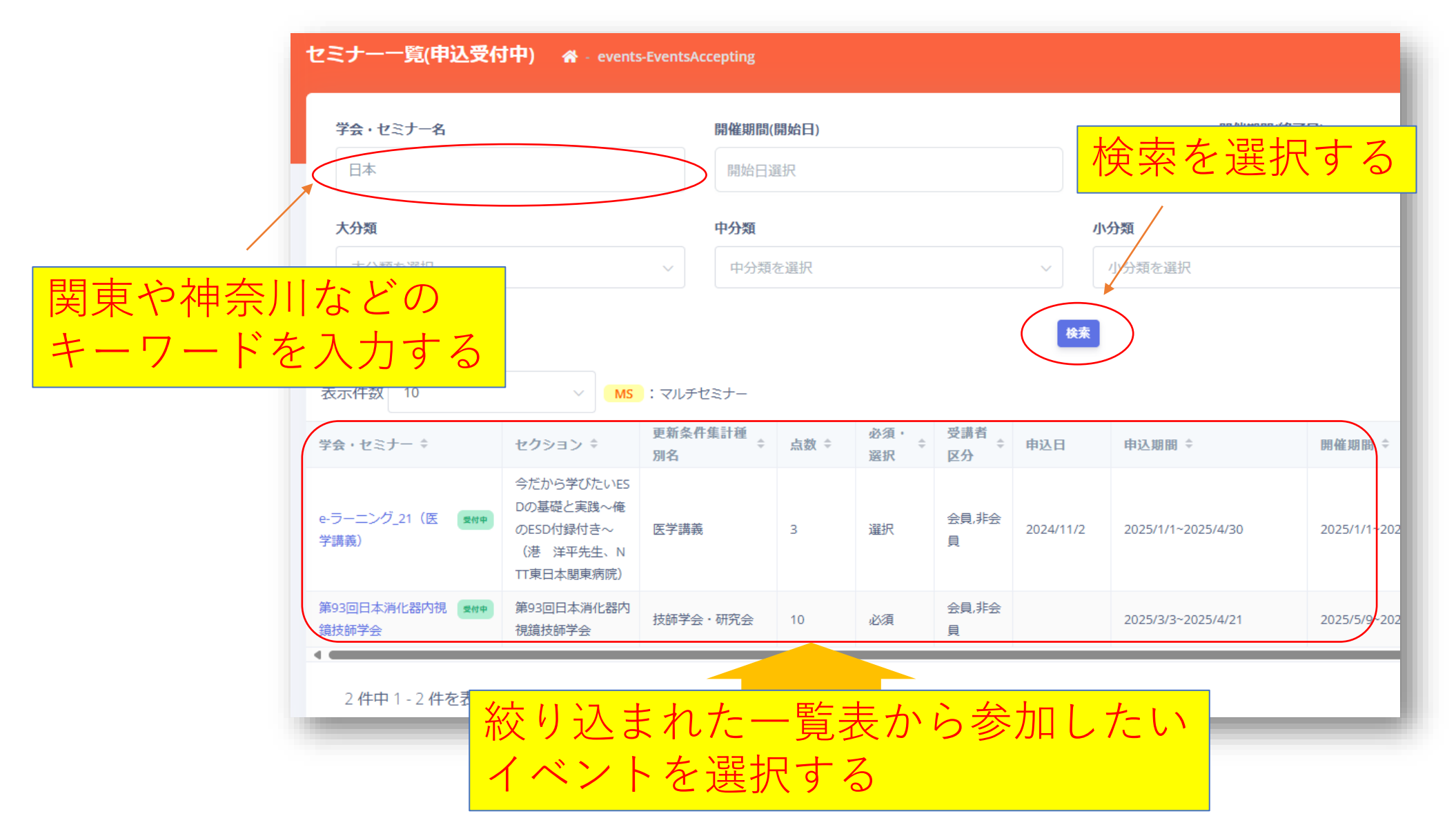

参加したいイベントに申込む

![](_page_7_Picture_7.jpeg)

## 参加したいイベントに申込む

 $\bullet$ 

![](_page_8_Picture_25.jpeg)

# 参加する際はQRコードを提示する

![](_page_9_Picture_1.jpeg)

申込みが完了するとQRコードが発行されます。 参加当日はこのQRコードを受付の読取り機にか ざして入場します。

予め会員管理システムから受講票(QRコード)を 開いて提示しますが、うまく開かなかったりす ると焦りますので、スクリーンショット※1で保 存、または、印刷して持参して頂くと便利です。

> ※1 スクリーンショットの方法は, お使いのスマートフォンの機種によって異なります. インターネット等でお調べの上,ご活用ください.